## Googleフォーム申し込み入力の手順

ステップあップ21

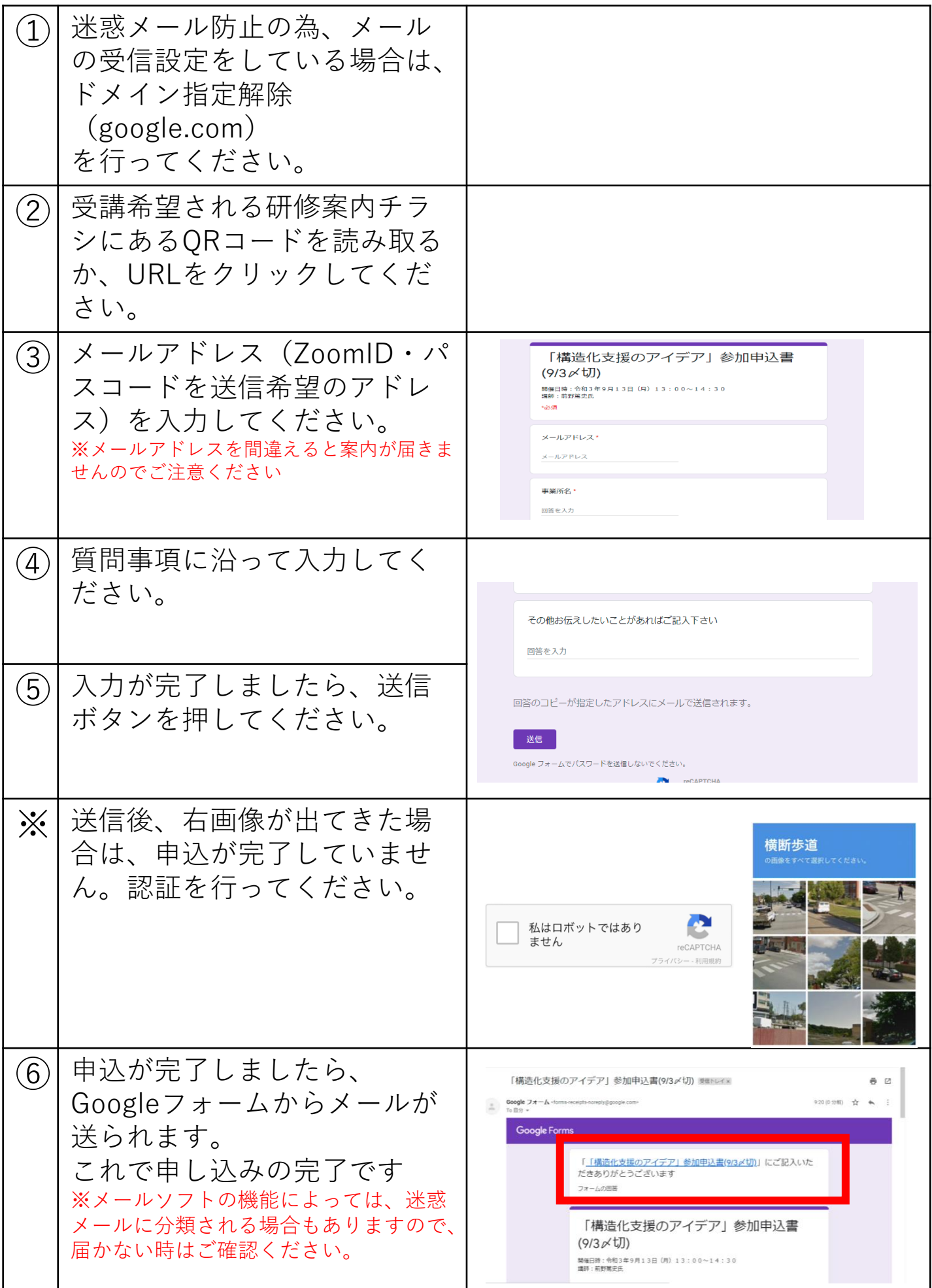